# Package 'fdaconcur'

July 20, 2024

<span id="page-0-0"></span>Type Package

Title Concurrent Regression and History Index Models for Functional Data

URL <https://github.com/functionaldata/tFDAconcur>

BugReports <https://github.com/functionaldata/tFDAconcur/issues>

Version 0.1.3

Encoding UTF-8

Date 2024-07-16

Maintainer Su I Iao <siao@ucdavis.edu>

Description Provides an implementation of concurrent or varying coefficient regression methods for functional data. The implementations are done for both dense and sparsely observed functional data. Pointwise confidence bands can be constructed for each case. Further, the influence of past predictor values are modeled by a smooth history index function, while the effects on the response are described by smooth varying coefficient functions, which are very useful in analyzing real data such as COVID data.

References: Yao, F., Müller, H.G., Wang, J.L. (2005) [<doi:10.1214/009053605000000660>](https://doi.org/10.1214/009053605000000660). Sentürk, D., Müller, H.G. (2010) [<doi:10.1198/jasa.2010.tm09228>](https://doi.org/10.1198/jasa.2010.tm09228).

License BSD 3 clause + file LICENSE

**Imports** Rcpp ( $>= 0.11.5$ ), fdapace ( $>= 0.6.0$ ), stats

LinkingTo Rcpp, RcppEigen

Suggests MASS, Matrix, pracma, numDeriv, testthat

RoxygenNote 7.3.1

#### NeedsCompilation yes

Author Su I Iao [aut, cre], Satarupa Bhattacharjee [aut], Yaqing Chen [aut], Changbo Zhu [aut], Han Chen [aut], Yidong Zhou [aut], Álvaro Gajardo [aut], Poorbita Kundu [aut],

<span id="page-1-0"></span>Hang Zhou [aut], Hans-Georg Müller [cph, ths, aut]

Repository CRAN

Date/Publication 2024-07-20 06:30:02 UTC

# **Contents**

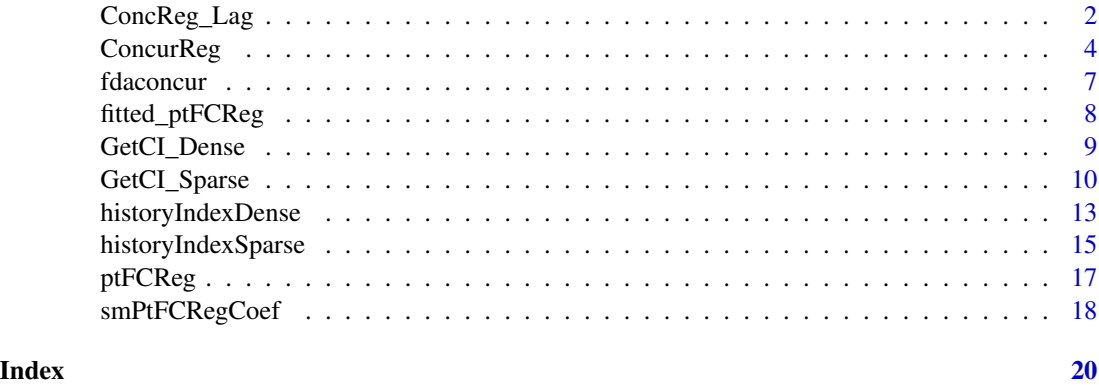

ConcReg\_Lag *Functional Concurrent Regression with Lag Model*

#### Description

Functional concurrent regression model with lag for dense functional responses and dense functional predictors.

#### Usage

ConcReg\_Lag(Y, X, Lag = NULL, optnsY = NULL, optnsX = NULL)

#### Arguments

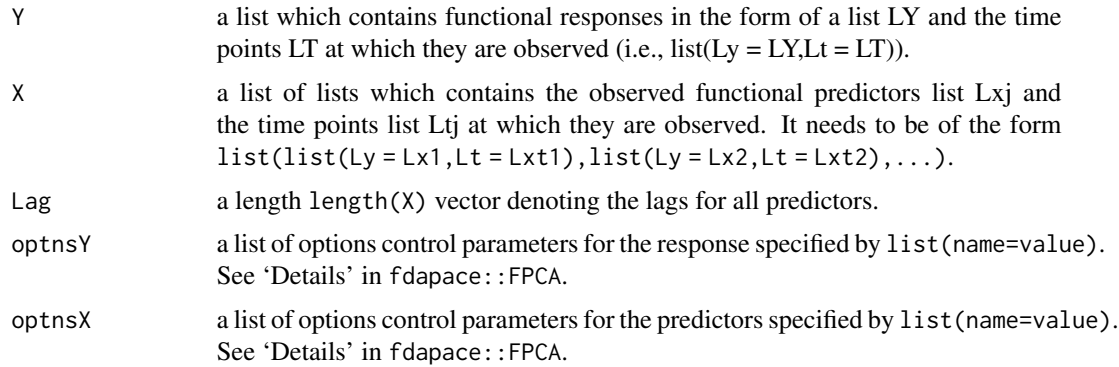

#### Details

The functional concurrent regression model with lag is defined as

$$
E[Y(t)|X_1(t),\cdots,X_p(t)] = \beta_0(t) + \sum_{j=1}^p \beta_j(t)X_j(t - Lag[j])
$$

For more details we refer to *Şentürk*, D. and Müller, H.G., (2010). Functional varying coefficient models for longitudinal data. Journal of the American Statistical Association, 105(491), pp.1256- 1264.

#### Value

A list of the following:

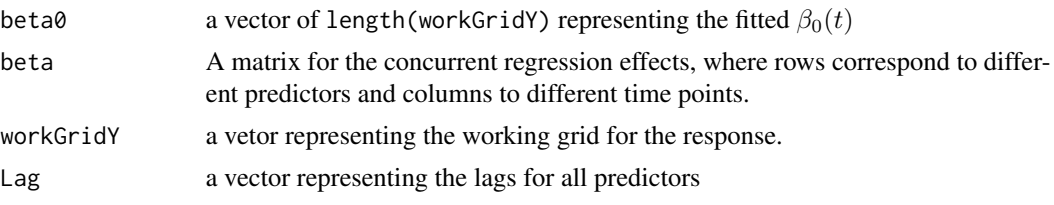

#### References

¸Sentürk, D. and Müller, H.G., (2010). Functional varying coefficient models for longitudinal data. Journal of the American Statistical Association, 105(491), pp.1256-1264. Yao, F., Müller, H.G., Wang, J.L. (2005). Functional linear regression analysis for longitudinal data. Annals of Statistics 33, 2873–2903. Hall, P., Horowitz, J.L. (2007). Methodology and convergence rates for functional linear regression. The Annals of Statistics, 35(1), 70–91.

```
phi1 \leftarrow function(t) sin(pi*t / 5) / sqrt(5)
phi2 \leftarrow function(t) cos(pi*t / 5) / sqrt(5)
lambdaX \leq c(10, 5)
n < -50N < - 101Xi \leftarrow matrix(rnorm(2*n), nrow = n, ncol = 2)denseLt <- list()
denseLy <- list()
t0 \leq -\text{seq}(0, 15, \text{length.out} = N)for (i in 1:n) {
  denseLt[[i]] <- t0
  denseLy[[i]] <- lambdaX[1]*Xi[i, 1]*phi1(t0) + lambdaX[2]*Xi[i, 2]*phi2(t0)
}
denseX0 \leftarrow list(Ly = densely, Lt = denseLt)Lag \leftarrow c(3)
t0_out <- t0[t0>=max(Lag)]
beta_1 <- function(t) 5*sin(pi*t/10)
beta_0 <- function(t) t^2/2### functional response Y(t), t in t0_out ###
```

```
denseLt <- list()
denseLy <- list()
for (i in 1:n) {
 denseLt[[i]] <- t0_out
 denseLy[[i]] <- beta_0(t0_out) +
   denseX0$Ly[[i]][1:length(t0_out)]* beta_1(t0_out) +
    rnorm(length(t0_out), 0, 0.1)
}
denseY <- list(Ly = denseLy, Lt = denseLt)model = ConcReg_Lag(Y=denseY, X=list(X1 = denseX0), Lag=Lag)
print(model$workGridY) # workGrid for Y between 6 to 15
plot(beta_1(model$workGridY)) # workGrid for X1 between 3 to 12
plot(beta_0(model$workGridY))
plot(model$beta[1,])
plot(model$beta0)
```
ConcurReg *Functional Concurrent Regression using 2D smoothing*

#### Description

Functional concurrent regression with dense or sparse functional data for scalar or functional dependent variables. Note: function-to-scalar regression can also be handled using the VCAM function in fdapace.

#### Usage

```
ConcurReg(
  vars,
  outGrid,
  userBwMu = NULL,
  userBwCov = NULL,
  \text{kern} = "gauss",measurementError = FALSE,
  diag1D = "all",useGAM = FALSE,
  returnCov = TRUE
\mathcal{L}
```
#### Arguments

vars A list of input functional/scalar covariates. Each field corresponds to a functional (a list) or scalar (a vector) covariate. The last entry is assumed to be the response if no entry is named 'Y'. If a field corresponds to a functional covariate, it should have two fields: 'Lt', a list of time points, and 'Ly', a list of functional values.

<span id="page-3-0"></span>

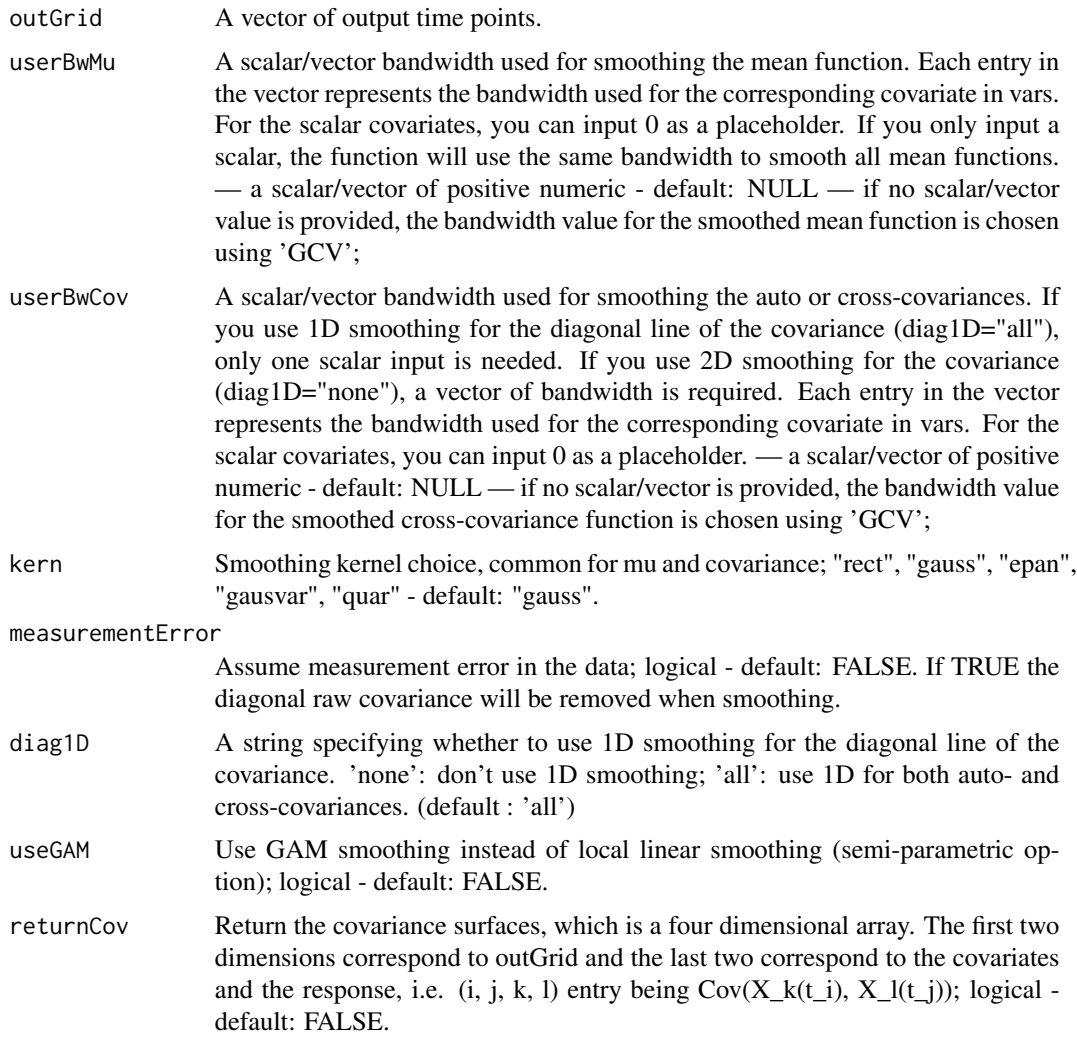

#### Details

If measurement error is assumed, the diagonal elements of the raw covariance will be removed. This could result in highly unstable estimate if the design is very sparse, or strong seasonality presents. WARNING! For very sparse functional data, setting measurementError = TRUE is not recommended.

#### Value

A list containing the following fields:

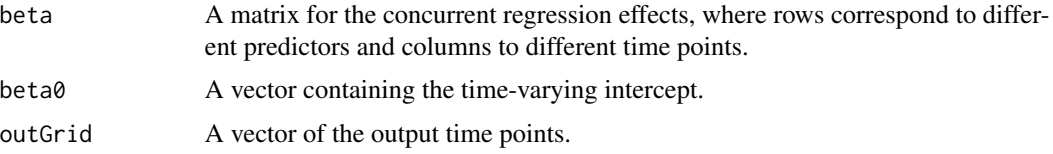

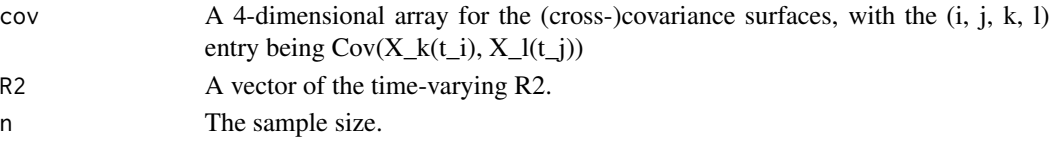

#### References

- Yao, F., Müller, H.G., Wang, J.L. "Functional Linear Regression Analysis for Longitudinal Data." Annals of Statistics 33, (2005): 2873-2903.(Dense data)
- Sentürk, D., Müller, H.G. "Functional varying coefficient models for longitudinal data." J. American Statistical Association, 10, (2010): 1256–1264.
- Sentürk, D., Nguyen, D.V. "Varying Coefficient Models for Sparse Noise-contaminated Longitudinal Data", Statistica Sinica 21(4), (2011): 1831-1856. (Sparse data)

```
# Y(t) = beta_0(t) + beta_1(t) X_1(t) + beta_2(t) Z_2 + epsilon#
# Settings
set.seed(1)
n < -30nGridIn <- 50
sparsity <- 5:10 # Sparse data sparsity
T <- round(seq(0, 1, length.out=nGridIn), 4) # Functional data support
bw <- 0.1
outGrid \le round(seq(min(T), 1, by=0.05), 2)
outGrid <- seq(min(T), max(T), by=0.05)
# Simulate functional data
mu <-T*2 # mean function for X_1sigma <- 1
beta_0 < -0beta <- rbind(cos(T), 1.5 + sin(T))
beta_2 <- 1
Z \leftarrow MASS:: mvrnorm(n, rep(0, 2), diag(2))
X_1 <- Z[, 1, drop=FALSE] %*% matrix(1, 1, nGridIn) + matrix(mu, n, nGridIn, byrow=TRUE)
epsilon <- rnorm(n, sd=sigma)
Y <- matrix(NA, n, nGridIn)
for (i in seq_len(n)) {
  Y[i, ] \leftarrow beta_0 + beta[1, ]*X_1[i, ] + beta[2,]*Z[i, 2] + epsilon[i]}
# Sparsify functional data
set.seed(1)
X_1sp <- fdapace::Sparsify(X_1, T, sparsity)
set.seed(1)
Ysp <- fdapace::Sparsify(Y, T, sparsity)
vars <- list(X_1=X_1sp, Z_2=Z[, 2], Y=Ysp)
res2 <- ConcurReg(vars, outGrid, userBwMu=c(.5,0,.5), userBwCov=c(.5,0,.5), kern='gauss',
 measurementError=TRUE, diag1D='none', useGAM = FALSE, returnCov=TRUE)
```
<span id="page-6-0"></span>fdaconcur *fdaconcur: Concurrent Regression and History Index Models for Functional Data*

#### Description

This package provides tools for functional concurrent regression and history index models.

#### Details

fdaconcur for Functional Concurrent Regression and History Index Models

Provides an implementation of concurrent or varying coefficient regression methods for functional data. The implementations are done for both dense and sparsely observed functional data. Pointwise confidence bands can be constructed for each case. Further, the influence of past predictor values are modeled by a smooth history index function, while the effects on the response are described by smooth varying coefficient functions, which are very useful in analyzing real data such as COVID data.

References: Yao, F., Müller, H.G., Wang, J.L. (2005) <doi: 10.1214/009053605000000660>. Sentürk, D., Müller, H.G. (2010) <doi: 10.1198/jasa.2010.tm09228>.

PACE is based on the idea that observed functional data are generated by a sample of underlying (but usually not fully observed) random trajectories that are realizations of a stochastic process. It does not rely on pre-smoothing of trajectories, which is problematic if functional data are sparsely sampled.

Maintainer: Su I Iao <siao@ucdavis.edu>

#### Author(s)

Satarupa Bhattacharjee Yaqing Chen Changbo Zhu Han Chen Yidong Zhou Álvaro Gajardo Poorbita Kundu Hang Zhou

Hans-Georg Müller <hgmueller@ucdavis.edu>

#### See Also

Useful links:

- <https://github.com/functionaldata/tFDAconcur>
- Report bugs at <https://github.com/functionaldata/tFDAconcur/issues>

<span id="page-7-0"></span>

#### Description

Fitted functional responses from a ptFCReg object.

#### Usage

```
fitted_ptFCReg(object)
```
#### Arguments

object An object of class ptFCReg, returned by [ptFCReg](#page-16-1) or [smPtFCRegCoef](#page-17-1).

#### Value

An  $n$ -by- $m$  matrix, where each row corresponds to one subject, and each column corresponds to a time point in object\$tGrid.

```
set.seed(1)
n <- 50
nGridIn <- 101
tGrid <- seq(0, 1, length.out=nGridIn) # Functional data support
muX1 \le tGrid * 2 # mean function for X_1
sigma <- 1
beta0 <- 0
beta <- rbind(cos(tGrid), 1.5 + sin(tGrid))
Z \leq - MASS:: mvrnorm(n, rep(0, 2), diag(2))
X_1 <- Z[, 1, drop=FALSE] %*% matrix(1, 1, nGridIn) + matrix(muX1, n, nGridIn, byrow=TRUE)
epsilon <- rnorm(n, sd=sigma)
Y <- t(sapply(seq_len(n), function(i) {
  beta0 + beta[1,] * X_1[i, j + \beta] + beta[2,] * Z[i, 2] + epsilon[i]
}))
dat <- list(X1=X_1, Z1=Z[, 2], Y=Y)
res <- ptFCReg(tGrid = tGrid, dat = dat)
smres <- smPtFCRegCoef(res, bw = 2.5 / (nGridIn-1), kernel_type = 'epan')
fit_res <- stats::fitted(res)
fit_smres <- stats::fitted(smres)
```
<span id="page-8-0"></span>GetCI\_Dense *Bootstrap pointwise confidence intervals for the coefficient functions in functional concurrent regression for densely observed data.*

#### Description

Bootstrap pointwise confidence intervals for the coefficient functions in functional concurrent regression for densely observed data.

#### Usage

```
GetCI_Dense(dat, tGrid, level = 0.95, R = 10, bw, kernel_type)
```
#### Arguments

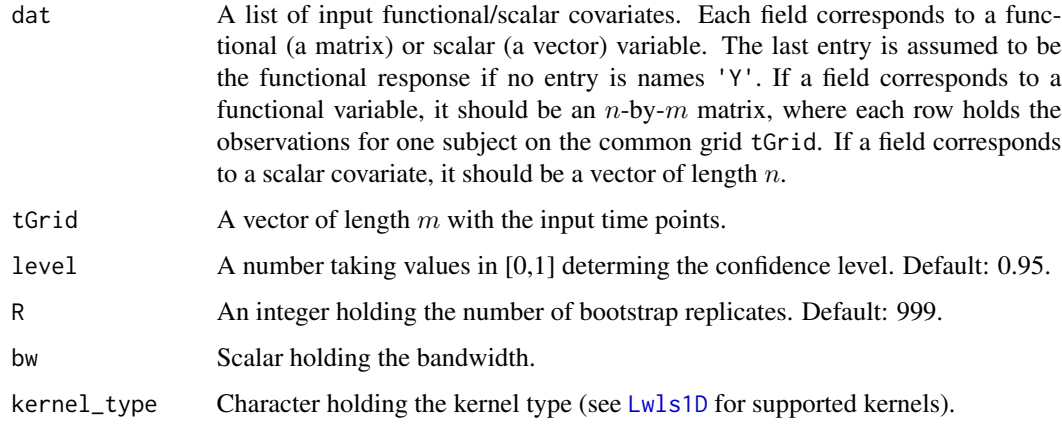

#### Value

A list containing the following fields:

- **CI\_beta0** CI for the intercept function A data frame holding three variables: CIgrid the time grid where the CIs are evaluated; CI\_beta0.lower and CI\_beta0.upper — the lower and upper bounds of the CIs for the intercept function on CIgrid.
- CI\_beta A list containing CIs for the slope functions the length of the list is same as the number of covariates. Each list contains the following fields: A data frame holding three variables: CIgrid — the time grid where the CIs are evaluated,  $CI<sub>et</sub> = beta<sub>1</sub>$ . lower and  $CI<sub>et</sub> = beta<sub>1</sub>$ . upper — the lower and upper bounds of the CIs for the intercept function on CI grid for  $j = 1, 2, \ldots$ .
- **CI\_R2** CI the time-varying  $R^2(t)$  A data frame holding three variables: CIgrid the time grid where the CIs are evaluated, CI\_R2.lower and CI\_R2.upper — the lower and upper bounds of the CIs for the time-varying  $R^2(t)$  on CIgrid.

level The confidence level of the CIs.

#### Examples

```
set.seed(1)
n < -50nGridIn <- 101
tGrid <- seq(0, 1, length.out=nGridIn) # Functional data support
muX1 \le tGrid * 2 # mean function for X_1
sigma <-1beta0 < -0beta <- rbind(cos(tGrid), 1.5 + sin(tGrid))
Z \leq - MASS:: mvrnorm(n, rep(0, 2), diag(2))
X_1 <- Z[, 1, drop=FALSE] %*% matrix(1, 1, nGridIn) + matrix(muX1, n, nGridIn, byrow=TRUE)
epsilon <- rnorm(n, sd=sigma)
Y <- t(sapply(seq_len(n), function(i) {
 beta0 + beta[1,] * X_l[i, ] + beta[2,] * Z[i, 2] + epsilon[i]
}))
dat <- list(X1=X_1, Z1=Z[, 2], Y=Y)
res \leq ptFCReg(tGrid = tGrid, dat = dat)
smres <- smPtFCRegCoef(res, bw = 2.5 / (nGridIn-1), kernel_type = 'epan')
res_CI = GetCI_Dense(dat, tGrid, level = 0.95, R = 10, bw = 2.5 / (nGridIn-1), kernel_type = 'epan')
beta1 = res_CI$CI_beta[[1]] ##extracting CI for beta1
beta1a = beta1$CI_beta1.lower
beta1b = beta1$CI_beta1.upper
true_beta = beta[1,] ##extracting true coef beta1 in the simulation setting
est_beta = smres$beta[1,] ## ##extracting estimated coef beta1 from
###fitting the concurrent regression model
plot(beta1$CIgrid, beta1a, type= 'l', ylim = c(0,2)) ##plot of lower CI for beta1
lines(beta1$CIgrid, beta1b) ##plot of lower CI for beta1
lines(beta1$CIgrid, true_beta, col ='red')
##plot of true coef beta1 in the simulation setting
lines(beta1$CIgrid, est_beta, col ='blue')
##plot of estimated coef beta1 from fitting the concurrent regression model
```
GetCI\_Sparse *Bootstrap pointwise confidence intervals for the coefficient functions in functional concurrent regression for sparsely observed data.*

#### **Description**

Bootstrap pointwise confidence intervals for the coefficient functions in functional concurrent regression for sparsely observed data.

#### Usage

```
GetCI_Sparse(
  vars,
  outGrid = NULL,
  level = 0.95,R = 999,
  userBwMu = NULL,
```
<span id="page-9-0"></span>

### GetCI\_Sparse 11

```
userBwCov = NULL,
  kern = "gauss",
  measurementError = FALSE,
  diag1D = "all",useGAM = FALSE
\mathcal{L}
```
## Arguments

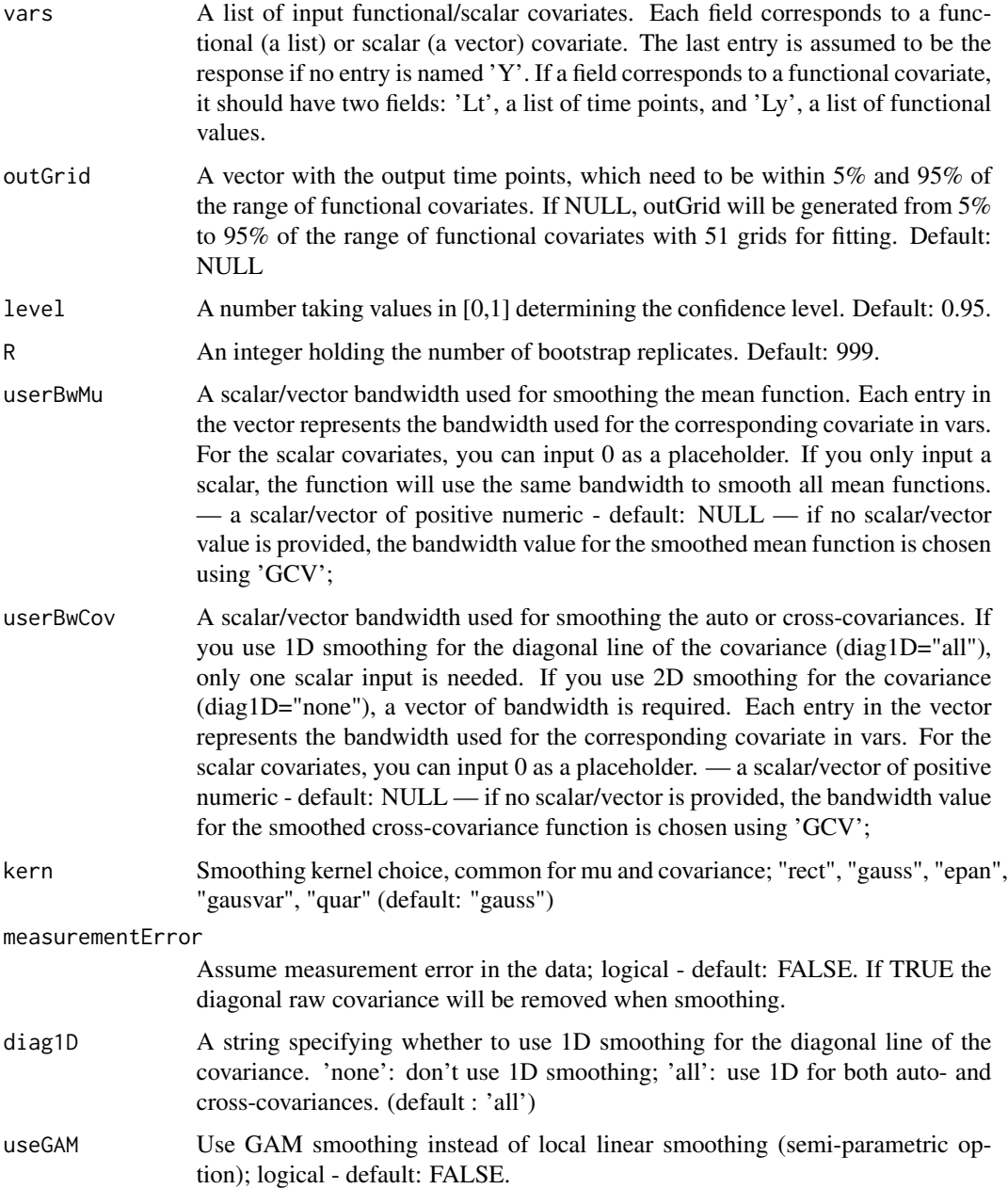

#### Details

If measurement error is assumed, the diagonal elements of the raw covariance will be removed. This could result in highly unstable estimate if the design is very sparse, or strong seasonality presents. WARNING! For very sparse functional data, setting measurementError = TRUE is not recommended.

#### Value

A list containing the following fields:

- **CI\_beta0** CI for the intercept function A data frame holding three variables: CIgrid the time grid where the CIs are evaluated, CI\_beta0.lower and CI\_beta0.upper — the lower and upper bounds of the CIs for the intercept function on CIgrid.
- CI beta A list containing CIs for the slope functions the length of the list is same as the number of covariates. Each list contains the following fields: A data frame holding three variables: CIgrid — the time grid where the CIs are evaluated,  $CI_{beta\_j}$ . lower and  $CI_{beta\_j}$ . upper — the lower and upper bounds of the CIs for the coefficient functions on CIgrid for  $j =$  $1, 2, \ldots$
- **CI\_R2** CI the time-varying  $R^2(t)$  A data frame holding three variables: CIgrid the time grid where the CIs are evaluated, CI\_R2.lower and CI\_R2.upper — the lower and upper bounds of the CIs for the time-varying  $R^2(t)$  on CIgrid.

level The confidence level of the CIs.

```
set.seed(1)
n < -30nGridIn < -100sparsity <- 5:10 # Sparse data sparsity
T <- round(seq(0, 1, length.out=nGridIn), 4) # Functional data support
bw < -0.1outGrid \le round(seq(min(T), 1, by=0.05), 2)
# Simulate functional data
mu \leq T \neq 2 # mean function for X_1
sigma <-1beta_0 <- 0
beta \le rbind(cos(T), 1.5 + \sin(T))
beta_2 <- 1
Z \leq - MASS:: mvrnorm(n, rep(0, 2), diag(2))
X_1 <- Z[, 1, drop=FALSE] %*% matrix(1, 1, nGridIn) + matrix(mu, n, nGridIn, byrow=TRUE)
epsilon <- rnorm(n, sd=sigma)
Y <- matrix(NA, n, nGridIn)
for (i in seq_len(n)) {
  Y[i, ] <- beta_0 + beta[1,] * X_1[i, ] + beta[2,] * Z[i, 2] + epsilon[i]
}
# Sparsify functional data
set.seed(1)
```
#### <span id="page-12-0"></span>historyIndexDense 13

```
X_1sp <- fdapace::Sparsify(X_1, T, sparsity)
Ysp <- fdapace::Sparsify(Y, T, sparsity)
vars <- list(X_1=X_1sp, Z_2=Z[, 2], Y=Ysp)
res \leq GetCI_Sparse(vars, outGrid[-c(1,21)], level = 0.95, R = 2,
                     userBwMu = c(.1,.1,.1), userBwCov = c(.1,.1,.1),
                     kern='gauss', measurementError=TRUE, diag1D='none',
                     useGAM = FALSE)
```
historyIndexDense *Functional History Index Model*

#### Description

Functional history index model for dense functional responses and dense functional predictors.

#### Usage

```
historyIndexDense(Y, X, Lag = NULL, optnsY = NULL, optnsX = NULL)
```
#### Arguments

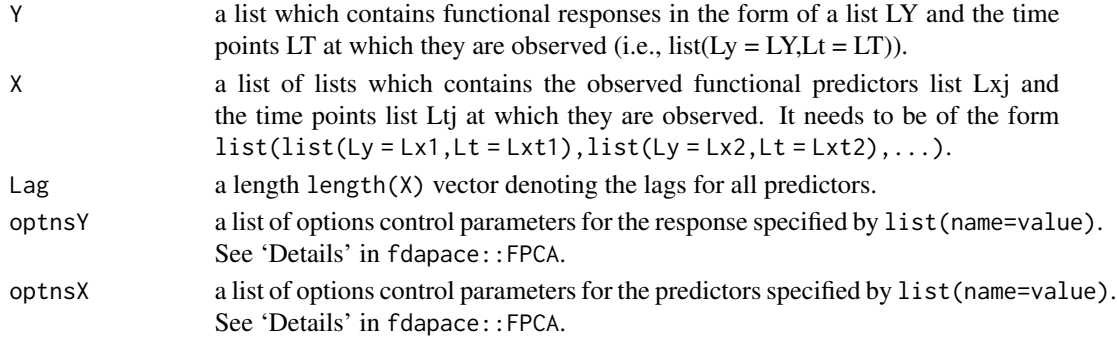

#### Details

The functional history index model is defined as  $E[Y(t)|X_1(t), \cdots, X_p(t)] = \beta_0(t) + \sum_{i=1}^p \beta_i(t) \int_0^{\Delta_i} \gamma_i(s) X_i(t-t) ds$ s)ds for  $t \in [\max_i{\{\Delta_i\}}, T]$  with a suitable  $T > 0$ . Write  $\alpha_i(t, s) = \beta_i(t)\gamma_i(s)$ . It becomes  $E[Y(t)|X_1(t), \cdots, X_p(t)] = \beta_0(t) + \sum_{i=1}^p \int_0^{\Delta_i} \alpha_i(t, s) X_i(t - s) ds$ . For more details we refer to ¸Sentürk, D. and Müller, H.G., (2010). Functional varying coefficient models for longitudinal data. Journal of the American Statistical Association, 105(491), pp.1256-1264.

#### Value

A list of the following:

![](_page_12_Picture_386.jpeg)

#### References

¸Sentürk, D. and Müller, H.G., (2010). Functional varying coefficient models for longitudinal data. Journal of the American Statistical Association, 105(491), pp.1256-1264. Yao, F., Müller, H.G., Wang, J.L. (2005). Functional linear regression analysis for longitudinal data. Annals of Statistics 33, 2873–2903. Hall, P., Horowitz, J.L. (2007). Methodology and convergence rates for functional linear regression. The Annals of Statistics, 35(1), 70–91.

```
set.seed(1)
### functional covariate X(t) ###
phi1 \le function(t) sin(pi*t / 5) / sqrt(5)
phi2 <- function(t) cos(pix + 5) / sqrt(5)
lambdaX \leq \leq (10, 5)n < -150N < -101Xi \leftarrow matrix(rnorm(2*n), nrow = n, ncol = 2)denseLt <- list()
denseLy <- list()
t0 \leq -\text{seq}(0, 15, \text{length.out} = N)for (i in 1:n) {
  denseLt[[i]] <- t0
  denseLy[[i]] <- lambdaX[1]*Xi[i, 1]*phi1(t0) + lambdaX[2]*Xi[i, 2]*phi2(t0)
}
denseX0 \leq list(Ly = denseLy, Lt = denseLt)### generate coefficient function gamma(u), beta(u) ###
Lag <-5u0 <- t0[t0<=Lag]
t0_out <- t0[t0>=Lag]
gamma_u <- function(u) sqrt(2/5) * cos(pi * u /5)
beta-1 <- function(t) 5*sin(pixt/10)beta_0 <- function(t) t^2/2### functional response Y(t), t in t0_out ###
denseLt <- list()
denseLy <- list()
for (i in 1:n) {
  denseLt[[i]] <- t0_out
  Xt <- denseX0$Ly[[i]]
  Xtu <- t(sapply((1:N)[t0>=Lag], function(j){
   rev(Xt[(j-length(u0)+1):j]) #history index for X[t-u:t]
  }))
  IntGammaXtu <- apply(Xtu, 1, function(v){
    fdapace::trapzRcpp(u0, gamma_u(u0) * v)
  })
  #append 0 in the first length(u0)-1 element(useless info. in our modeling)
 denseLy[[i]] <- beta_0(t0_out) + IntGammaXtu * beta_1(t0_out) + rnorm(length(t0_out), 0, 0.1)
}
denseY <- list(Ly = denseLy, Lt = denseLt)### functional predictor X(t) (adjust for t0_out) ###
```
#### <span id="page-14-0"></span>historyIndexSparse 15

```
denseLt <- list()
denseLy <- list()
for (i in 1:n){
 denseLt[[i]] <- t0_out
 denseLy[[i]] <- denseX0$Ly[[i]][t0>=Lag]
}
denseX <- list(Ly = denseLy,
               Lt = denselt)fit <- historyIndexDense(Y = denseY, X = list(X = denseX), Lag = Lag)
fit$beta0
fit$alpha[[1]]
```
historyIndexSparse *Functional History Index Model*

#### Description

Functional history index model for functional responses and functional predictors.

#### Usage

```
historyIndexSparse(Y, X, Lag = NULL, optnsY = NULL, optnsX = NULL)
```
#### Arguments

![](_page_14_Picture_320.jpeg)

#### Details

The functional history index model is defined as  $E[Y(t)|X_1(t), \cdots, X_p(t)] = \beta_0(t) + \sum_{j=1}^p \beta_j(t) \int_0^{\Delta_j} \gamma_j(s) X_j(t-t) ds$ s)ds for  $t \in [\max_j{\{\Delta_j\}}, T]$  with a suitable  $T > 0$ . Write  $\alpha_j(t,s) = \beta_j(t)\gamma_j(s)$ . It becomes  $E[Y(t)|X_1(t),\cdots,X_p(t)]=\beta_0(t)+\sum_{j=1}^p\int_0^{\Delta_j}\alpha_j(t,s)X_j(t-s)ds.$  For more details we refer to ¸Sentürk, D. and Müller, H.G., (2010). Functional varying coefficient models for longitudinal data. Journal of the American Statistical Association, 105(491), pp.1256-1264.

#### Value

A list of the following:

![](_page_15_Picture_217.jpeg)

#### References

¸Sentürk, D. and Müller, H.G., (2010). Functional varying coefficient models for longitudinal data. Journal of the American Statistical Association, 105(491), pp.1256-1264. Yao, F., Müller, H.G., Wang, J.L. (2005). Functional linear regression analysis for longitudinal data. Annals of Statistics 33, 2873–2903. Hall, P., Horowitz, J.L. (2007). Methodology and convergence rates for functional linear regression. The Annals of Statistics, 35(1), 70–91.

```
set.seed(1)
### functional covariate X(t) ###
phi1 <- function(t) sin(pix + 5) / sqrt(5)
phi2 <- function(t) cos(pix + 5) / sqrt(5)
lambdaX \leq c(10, 5)
n < -150N < -101Xi \leftarrow matrix(rnorm(2*n), nrow = n, ncol = 2)denseLt <- list()
denseLy <- list()
t0 \leq -\text{seq}(0, 15, \text{length.out} = N)for (i in 1:n) {
  denseLt[[i]] <- t0
  denseLy[[i]] <- lambdaX[1]*Xi[i, 1]*phi1(t0) + lambdaX[2]*Xi[i, 2]*phi2(t0)
}
denseX0 <- list(Ly = denseLy, Lt = denseLt)
### generate coefficient function gamma(u), beta(u) ###
Lag <-5u0 <- t0[t0<=Lag]
t0_out <- t0[t0>=Lag]
gamma_u <- function(u) sqrt(2/5) * cos(pi * u /5)
beta_1 <- function(t) 5*sin(pi*t/10)
beta_0 <- function(t) t^2/2### functional response Y(t), t in t0_out ###
denseLt <- list()
denseLy <- list()
for (i in 1:n) {
  denseLt[[i]] <- t0_out
  Xt <- denseX0$Ly[[i]]
```

```
Xtu <- t(sapply((1:N)[t0>=Lag], function(j){
   rev(Xt[(j-length(u0)+1):j]) #history index for X[t-u:t]
  }))
  IntGammaXtu <- apply(Xtu, 1, function(v){
    fdapace::trapzRcpp(u0, gamma_u(u0) * v)
  })
  #append 0 in the first length(u0)-1 element(useless info. in our modeling)
 denseLy[[i]] <- beta_0(t0_out) + IntGammaXtu * beta_1(t0_out) + rnorm(length(t0_out), 0, 0.1)
}
denseY <- list(Ly = denseLy, Lt = denseLt)
### functional predictor X(t) (adjust for t0_out) ###
denseLt <- list()
denseLy <- list()
for (i in 1:n){
  denseLt[[i]] <- t0_out
  denseLy[[i]] <- denseX0$Ly[[i]][t0>=Lag]
}
denseX <- list(Ly = denseLy,
               Lt = density### sparify the dense data ###
SparseY <- fdapace::Sparsify(samp = t(sapply(denseY$Ly, function(v) v)),
                    pts = t0_out,sparsity = sample(10:20, n, replace = TRUE)
)
SparseX <- fdapace::Sparsify(samp = t(sapply(denseX$Ly, function(v) v)),
                    pts = t0_out,sparsity = sample(10:20, n, replace = TRUE))
### model fitting for sparse case ###
Fit_result <- historyIndexSparse(Y = SparseY, X = list(X = SparseX), Lag = Lag)
Fit_result$beta0
Fit_result$beta1
Fit_result$gamma
```
<span id="page-16-1"></span>![](_page_16_Picture_131.jpeg)

#### Description

Functional concurrent regression using pointwise multiple linear regression.

#### Usage

ptFCReg(tGrid, dat)

#### <span id="page-17-0"></span>**Arguments**

![](_page_17_Picture_212.jpeg)

#### Value

A list containing the following fields:

beta0 A vector containing the time-varying intercept evaluated on tGrid.

- beta A matrix for the concurrent regression effects, where rows correspond to different predictors and columns to different time points in tGrid.
- tGrid The input tGrid.
- **R2** A vector of the time-varying  $R^2(t)$ , evaluated at t in tGrid.
- Ldf A list holding the input data, each element of which is a data frame holding the data observed at one element of tGrid.

```
set.seed(1)
n < -50nGridIn <- 101
tGrid <- seq(0, 1, length.out=nGridIn) # Functional data support
muX1 \le tGrid * 2 # mean function for X_1
sigma <- 1
beta0 <- 0
beta <- rbind(cos(tGrid), 1.5 + sin(tGrid))
Z <- MASS::mvrnorm(n, rep(0, 2), diag(2))
X_1 <- Z[, 1, drop=FALSE] %*% matrix(1, 1, nGridIn) + matrix(muX1, n, nGridIn, byrow=TRUE)
epsilon <- rnorm(n, sd=sigma)
Y <- t(sapply(seq_len(n), function(i) {
  beta0 + beta[1,] * X_1[i, j + \beta] + beta[2,] * Z[i, 2] + epsilon[i]
}))
dat <- list(X1=X_1, Z1=Z[, 2], Y=Y)
res <- ptFCReg(tGrid = tGrid, dat = dat)
```
<span id="page-17-1"></span>![](_page_17_Picture_213.jpeg)

#### <span id="page-18-0"></span>smPtFCRegCoef 19

#### Description

Smooth the concurrent effects functions in a ptFCReg object using local linear regression. The local linear regression is implemented using the function [Lwls1D](#page-0-0).

#### Usage

```
smPtFCRegCoef(object, bw, kernel_type)
```
#### Arguments

![](_page_18_Picture_161.jpeg)

#### Value

An object of class ptFCReg, where the fields beta0 and beta hold the smoothed intercept functions and concurrent effects functions, respectively. See [ptFCReg](#page-16-1) for a complete list of the fields.

```
set.seed(1)
n < -50nGridIn <- 101
tGrid <- seq(0, 1, length.out=nGridIn) # Functional data support
muX1 \le tGrid * 2 # mean function for X_1
sigma <-1beta0 <- 0
beta <- rbind(cos(tGrid), 1.5 + sin(tGrid))
Z \leq - MASS:: mvrnorm(n, rep(0, 2), diag(2))
X_1 <- Z[, 1, drop=FALSE] %*% matrix(1, 1, nGridIn) + matrix(muX1, n, nGridIn, byrow=TRUE)
epsilon <- rnorm(n, sd=sigma)
Y <- t(sapply(seq_len(n), function(i) {
  beta0 + beta[1,] * X_1[i, ] + \text{beta}[2, ] + Z[i, 2] + \text{epsilon}[i]}))
dat <- list(X1=X_1, Z1=Z[, 2], Y=Y)
res <- ptFCReg(tGrid = tGrid, dat = dat)
smres <- smPtFCRegCoef(res, bw = 2.5 / (nGridIn-1), kernel_type = 'epan')
```
# <span id="page-19-0"></span>Index

ConcReg\_Lag, [2](#page-1-0) ConcurReg, [4](#page-3-0)

fdaconcur, [7](#page-6-0) fdaconcur-package *(*fdaconcur*)*, [7](#page-6-0) fitted\_ptFCReg, [8](#page-7-0)

GetCI\_Dense, [9](#page-8-0) GetCI\_Sparse, [10](#page-9-0)

historyIndexDense, [13](#page-12-0) historyIndexSparse, [15](#page-14-0)

Lwls1D, *[9](#page-8-0)*, *[18,](#page-17-0) [19](#page-18-0)*

ptFCReg, *[8](#page-7-0)*, [17,](#page-16-0) *[19](#page-18-0)*

smPtFCRegCoef, *[8](#page-7-0)*, [18](#page-17-0)